# **Word 365 Initiation**

Les bases essentielles

Programme standard : Réf : Word-1 | Durée : 2 jours / 14h (Programme sur mesure en intra, nous consulter)

## **Objectifs évaluables**

- Concevoir des courriers, notes et documents avec Word
- Intégrer des dessins et des photos
- Créer des tableaux
- Mettre en forme et en page un document en vue de son impression.

## **Niveau requis**

Connaissance de l'environnement Windows

## **Public**

Toute personne souhaitant utiliser les fonctionnalités de base de Word.

**Inter à distance : 700€ Net de TVA / stagiaire**

## **Méthode pédagogique**

Toutes les formations sont animées par Michel RUER, Formateur Consultant depuis 1999. Alternance d'exposés théoriques, transfert d'expérience, exercices de synthèse en fin de module. Intra sur mesure : co-construction du programme, travail sur vos documents, accompagnement.

## **Suivi de l'action de formation**

- Audit préformation : par téléphone, tests d'évaluation et grilles de positionnement.
- Tour de table : expression des attentes, besoins et objectifs visés. Bilan en fin de journée.
- Emargement par demi-journée par le stagiaire et le formateur.
- Attestation de fin de formation.
- Evaluation à chaud : tests d'évaluation, questionnaire de satisfaction. Compte rendu du formateur.
- Evaluation à froid : participant + manager, 1 mois après mise en application en entreprise.

#### **Moyens pédagogiques**

- Supports de cours et exercices : pdf ou papier.
- Assistance téléphonique et mail pendant 6 mois.

#### **Modalités de la formation**

- En présentiel : intra dans vos locaux.
- En classe à distance : intra ou inter-entreprise.
- En mode hybride : présentiel + distanciel. Exemple : formation + accompagnement.

Pour un groupe en intra, l'entreprise met à disposition une salle équipée d'un vidéoprojecteur ou TV. Personne en Situation de Handicap : un entretien préalable avec la personne et le service RH statuera sur la faisabilité de la formation (matériel adapté, accessibilité de la salle, repas, rythme et compatibilité avec les autres participants)

**Formation à distance** : les participants vérifient avant la formation leur connexion internet, le son, la vidéo. Le logiciel sera installé avant la formation.

Maximum de 6 participants conseillé par session.

Délais d'accès à une session : 15 jours ouvrés.

Horaires : 9h00 - 12h30 / 13h30 - 17h00 (modifiables sur demande).

- 2 pauses de 15mn sont aménagées le matin et l'après-midi.
- Toutes les modalités sont accessibles en ligne pour chaque programme : www.ruer-formation.fr

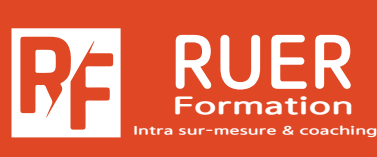

Assistance technique et pédagogique : Michel RUER Email : contact@ruer-formation.fr Téléphone : 06 37 77 69 72

RUER FORMATION 1 Clos Les Grandes Terres

01800 LOYES - SIRET : 422891853 00026 - APE: 8559A Enregistré sous le numéro: 82 01 01599 01. Cet enregistrement ne vaut pas agrément de l'Etat

**Intra sur site Intra et inter à distance**

# **Word 365 Initiation**

Les bases essentielles

**Intra sur site Intra et inter à distance** Programme standard : Réf : Word-1 | Durée : 2 jours / 14h (Programme sur mesure en intra, nous consulter)

## **Module 1 - Principes de base**

Découverte du traitement de texte Généralités sur l'environnement

## **Module 2 - Gestion des documents**

Déplacement du point d'insertion Affichage des caractères non imprimables Saisie de texte Annulation et rétablissement d'une action Déplacement et copie de texte Vérification orthographique et grammaticale Gestion d'un dictionnaire personnel Recherche de synonymes Fonctions de recherche et de traduction Recherche intelligente\* Statistiques et propriétés d'un document

# **Module 3 - Gestion de documents**

Ouvrir et enregistrer un document Envoyer par mail un document Enregistrer et envoyer par mail un document PDF Effectuer des actions rapidement avec la fonctionnalité «Dites-nous ce que vous voulez faire»\*

# **Module 4 - Mettre en forme du texte**

Gestion de paragraphes Sélection et suppression de texte Application d'un style rapide de la galerie Application d'un thème Mise en forme des caractères : Couleur, casse, police, taille Retrait sur les paragraphes, alignements Espacement entre les paragraphes, Interligne Bordure et arrière-plan Énumération et liste à puces Liste à puces personnalisée et liste numérotée Plusieurs niveaux dans une liste, Saut de ligne Retrait négatif de première ligne Espace ou trait d'union insécable Insertion de caractères spéciaux ou symboles Espacement et position des caractères Ajouter des effets au texte

# **Module 5 - Insertion d'illustrations**

Insertion et positionnement d'une image Bibliothèque d'icônes\* Guides d'alignement Mise en page dynamique Positionnement et habillage d'une image Traçage d'un objet de dessin Dimensionnement / rotation / ajustement Déplacement d'un objet de dessin Mise en forme d'un objet de dessin Texte dans un objet de dessin / WordArt Capture d'écran Insérer des liens récents\*

# **Module 6 - Tabulation et tableaux simples**

Création et gestion des tabulations Tabulation avec points de suite Création d'un tableau simple

## **Module 7 - Mettre en page et imprimer un document**

Mise en page : orientation et marges Zoom d'affichage Mode liseuse Feuilleter des pages\* Mise en page dynamique Impression Saut de page En-tête et pied de page Numérotation des pages Gestion des sauts de pages automatiques Aperçu avant impression

\* Améliorations ou nouveautés apportées par la version 2016

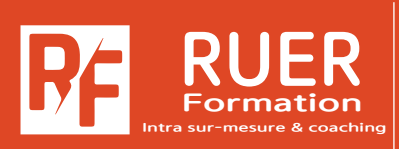

Assistance technique et pédagogique : Michel RUER Email : contact@ruer-formation.fr Téléphone : 06 37 77 69 72